## 3: Resolve Wait list(IDGCount decrement)

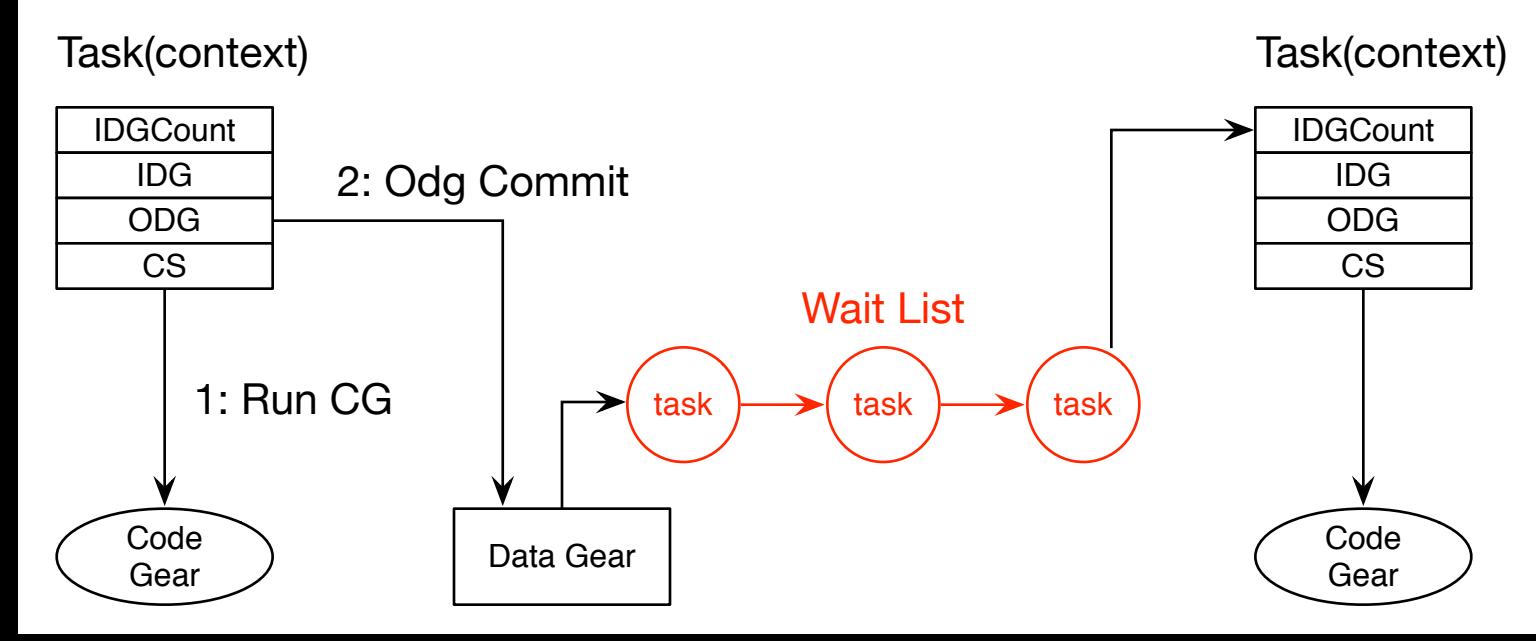